# **QUANTUMART** DPC Продуктовый каталог

### **Содержание**

- Проблематика работы с описаниями продуктов
- Архитектура и возможности DPC
- Кейс внедрения в телекоме
- Альтернативные системы и сравнение с DPC

#### **Проблематика работы с описаниями продуктов**

### **Проблематика. Телеком**

#### Один и тоже продукт на различных витринах

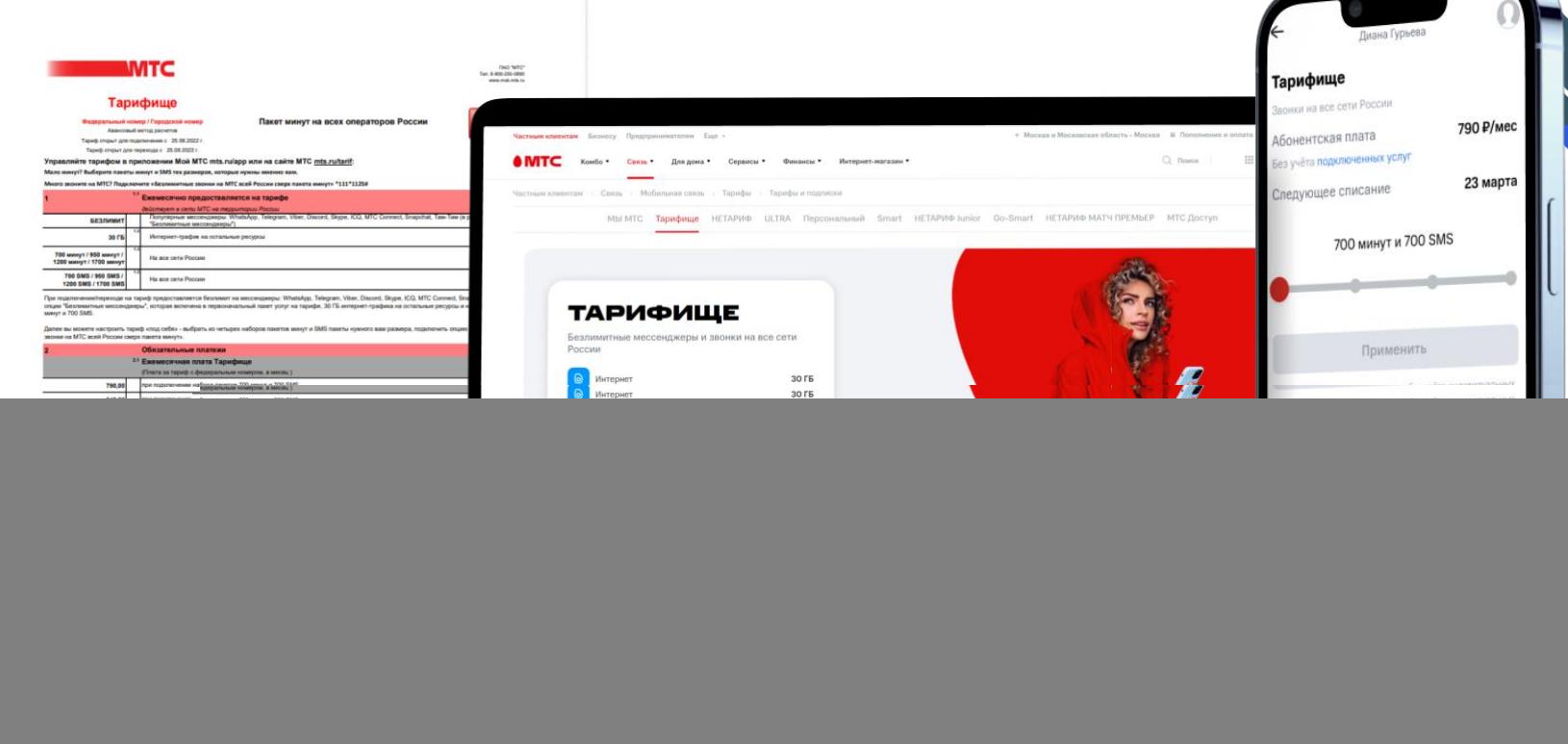

### **Проблематика. Телеком**

![](_page_4_Figure_1.jpeg)

### Проблематика. Телеком

![](_page_5_Figure_1.jpeg)

#### **Проблематика. Банки и страхование** Один и тоже продукт на различных витринахЛучший % Применяется по вкладам в рублях и иностранной валюте 5.5% **CO CEEP BAHK МИНИМА** Доход за 1 месяц: 467,12 ₽ **ГАРАНТИРОВАН TOJIOR** Вклад «Лучший %» Нельзя сни Можно открыть до пополнять (m) 16 апреля Получите повышенную ставку на сбережения, которые вы не хранили на вкладах договор № в Сбербанке в предыдущие 3 календарных месяца Сумма вклада от 100 000 Р O BKJAJE «  $\alpha$  3 100 000 P В РАМКАХ ДОГОВОРА БАНКОВСКОГО ОБСЛУЖИВАНИЯ № ПУБЛИЧНОЕ АКЦИОНЕРНОЕ ОБЩЕСТВО «СБЕРБАНК РОССИИ», именуемое в дальне одной стороны, и \_\_\_ 1 месяц (фамилия, имя, отчество) именуемый в дальнейшем «ВКЛАДЧИК», с другой стороны, заключили настоящий Договор о ниж 1. ПРЕДМЕТ ДОГОВОРА от 100 000 ₽ Доход оставлять на этом вкладе Œ 1.1. ВКЛАДЧИК вносит, а БАНК принимает денежные средства (вклад) в сумме и валюте согл обязуется возвратить сумму вклада и выплатить причитающиеся проценты на условиях минимальная сумма вклада, предусмотренных Договором. Для учета денежных средств, вносимых ВКЛАДЧИКОМ на осно максимальная не ограничена БАНК открывает ВКЛАДЧНКУ счет вклада. Не используйте деньги с других 1.2. К вкладу применяются Условия размещения вкладов в ПАО Сбербанк и Тарифы БАНКА операций по счету вклада (далее-Тарифы), действующие на дату подписания Договора, а при его г вкладов, чтобы открыть этот цату пролонгации Договора. Условия размещения вкладов в ПАО Сбербанк размещены на оф БАНКА в сети Интернет и в подразделениях БАНКА, осуществляющих операции по вкладам ф Иначе ставка на эти деньги будет меньше доступном для ознакомления ВКЛАДЧИКА месте. Подписывая настоящий Договор, ВКЛАДЧИК подтверждает, что ознакомлен и согласен с усл банковского вклада, указанными в разделе 2 настоящего Договора, Условнями размещения вкладов до 9.5% годовых ot 1 Mec без пополнения и Тарифами. БАНК информирует ВКЛАДЧИКА об изменении Условий размещения вкладов в ПАО Сб Подробнее о вкладе % начисляются в конце спока вклада срок вклада без снятия действующих условий или установлении новых условий по вкладу посредством размещения с сведений на официальном сайте БАНКА в сети Интернет и в подразделениях БАНКА, осуществл по вкладам физических лиц, в доступном для ознакомления ВКЛАДЧНКА месте. 2. УСЛОВИЯ ДОГОВОРА БАНКОВСКОГО ВКЛАДА Продолжить  $N_0$ Условие договора банковского вклада Содержание условия договора банко Условия вклада Подробности Вопросы и ответы  $\mathbf{n}/\mathbf{n}$  $\mathbf{1}$  $\overline{2}$  $\overline{\mathbf{3}}$ Вид вклада

#### **Проблематика. Производство**

#### **Особенности информации о продукции:**

- Информация не только для клиентов но и для дистрибьютеров
- Техническая документация, сертификаты соответствия, инструкции
- Маркетинговая информация, рекламные материалы
- Информация о совместимости с другой продукцией

#### **Архитектура и возможности DPC**

#### **Какие задачи решает DPC**

![](_page_9_Figure_1.jpeg)

#### Консистентность

#### Единая точка изменения

#### Time-to-market

Доставка и омиканальность

#### **DPC в корпоративном ландшафте систем**

![](_page_10_Figure_1.jpeg)

#### **Понятие продукта. Информация о продукте**

- Маркетинговая информация
- ✓ Характеристики, параметры и спецификации
- ✓ Вариации по цветам, размерам и другим параметрам, различные версии
- ✓ Правила технологических и маркетинговых расчетов
- ✓ Техническая документация, сертификаты, инструкции, документы
- ✓ Копирайты и переводы, SEO
- ✓ Совместимость с другими продуктами

![](_page_12_Figure_0.jpeg)

#### **Архитектура dpc и принципы работы**

![](_page_13_Figure_1.jpeg)

### Стандартные функциональные возможности DPC

- Настраиваемая структура данных  $\checkmark$
- $\checkmark$  Локализация описания на другие языки
- $\checkmark$  Workflow продуктов (на базе Camunda)
- Версионность данных  $\checkmark$
- √ Ролевая модель доступа
- √ Медиа библиотека для работы с файлами

![](_page_14_Picture_7.jpeg)

**Матрица связей продуктов позволяет реализовать :**

- Пакеты (наборы) продуктов
- Совместимость продуктов
- Рекомендации
- Влияние одних продуктов на параметры других продуктов (например скидка на тариф при подключении услуги)

![](_page_15_Picture_6.jpeg)

Глубокое клонирование продуктов (со связями) - позволяет быстро создавать новые продукты на основе существующих

- √ структура данных продукта в телекоме может состоять из более чем 150 реляционных таблиц
- $\checkmark$  создание мобильного тарифа с нуля со всеми параметрами  $\sim$  2 часа
- создание с помощью клонирования ~ 15 мин
- С помощью специальной разметки структуры продукта клонируются только данные продукта, а для справочников копируется ссылка на запись
- специальная разметка также используется для корректного  $\checkmark$ удаления/архивации продукта

#### Настраиваемая карточка продукта -

позволяет увидеть весь продукт целиком и быстро перейти в редактирование нужной части продукта

- используется специальный язык разметки XAML, Low Code подход
- позволяет вывести в первую очередь наиболее важную информацию
- использует вкладки, таблицы, группировки - для удобного представления информации

![](_page_17_Picture_34.jpeg)

**Просмотр неопубликованных продуктов на stage витринах** можно увидеть отображение продуктов до их публикации в продуктивные системы позволяет:

- ✓ Увидеть ошибки, быстро согласовать публикацию
- ✓ Протестировать новые продукты

Специальная функция позволяет отследить **статус продукта на витринах** – есть ли в продукте какие-то неопубликованные изменения или нет.

✓ Изменение одной записи справочника может потребовать переопубликовать все связанные продукты

Управление каналами публикации - подключение новой системыпотребителя данных за несколько минут:

- Гарантированная доставка сообщений (очередь) для каждой витрины
- $\checkmark$ Роутинг продуктов по типам в различные каналы
- Готовая интеграция с брокером сообщений Kafka  $\checkmark$
- Возможность использования высокодоступного API на базе  $\checkmark$ ElasticSearch множеством витрин для получения продуктов

Low code/No code подход при внедрении (без участия разработчиков):

- Создание/изменение структуры аналогично созданию структуры базы
- Валидация полей настройки
- Карточка продукта мета описание на основе XAML
- Каналы публикации настройки

![](_page_20_Picture_6.jpeg)

#### **Кейс внедрения в телекоме**

### **Кейс внедрения в телекоме. Проблематика**

- Много систем и в каждой системе продукт описывается по разному
- Данные о продуктах неструктурированы (html)
- Ввод нового продукта (изменение существующего) занимает много времени и требуются изменения в нескольких системах
- Ошибки и неконсистентная информация
- Структура продуктов меняется, вводятся новые виды тарифов

![](_page_22_Picture_6.jpeg)

![](_page_22_Picture_7.jpeg)

### **Кейс внедрения в телекоме. Особенности**

- Сложная структура тарифов и услуг
- Влияние услуг на параметры тарифов
- Различие тарифов и цен в регионах
- Высокая доступность систем

![](_page_23_Picture_5.jpeg)

![](_page_23_Picture_6.jpeg)

#### **Кейс внедрения в телекоме. Результат**

- Запуск в эксплуатацию за 3 месяца
- Сокращение time-to-market (до 12 раз)
- Сокращение отдела контента
- Сокращение жалоб пользователей на неверную информацию

![](_page_24_Picture_5.jpeg)

![](_page_24_Picture_6.jpeg)

### **Альтернативные системы и сравнение с DPC**

- Master Data Management (MDM)
- Product Information Management (PIM)
- Digital Assert Management (DAM)

### **Отличия от MDM систем**

#### **DPC**

- Ориентирован на ручное обогащение данными
- Поддерживает более сложные структуры чем просто таблицы
- Продукт может быть представлен документноориентированной структурой

#### **MDM**

- Ориентирован на автоматическое слияние данных от разных источников
- Точка синхронизации запись в таблице
- Работает с реляционными данными

### **Отличия от классических PIM систем**

#### **DPC**

- Поддерживает более сложные структуры
- Позволяет настраивать формы редактирования продукта для управления сложными структурами

#### **PIM**

• Структура продукта простая – набор характеристик

### **Отличия от DAM систем**

#### **DPC**

• Ориентирован на поддержание жизненного цикла продукта

#### **DAM**

• Ориентирован на поддержание жизненного цикла файла

#### **Примерный план внедрения DPC**

- Анализ структуры продуктов (1-2 мес)
- Первичное наполнение и импорт данных (1-2 мес)
- Ручное обогащение и сверка данных (если требуется)
- Интеграция существующих систем (1- 6 мес)
- Оценка и тестирование результата
- Обучение сотрудников

#### **Дополнительная информация**

- Open Source
- Зарегистрирован в Росреестре российского ПО
- Linux + Postgres + Elastic, docker image
- Подробная информация https://downloads.quantumart.ru/DPC

![](_page_30_Figure_5.jpeg)

![](_page_30_Figure_6.jpeg)

![](_page_30_Figure_7.jpeg)

## **Благодарим за внимание**

#### **Контактная информация:**

115184 Москва, Озерковский пер., д. 12

 $\frac{R}{17}$  +7 (495) 783-65-74

 $\bigoplus$  info@quantumart.ru

**QUANTUMART**